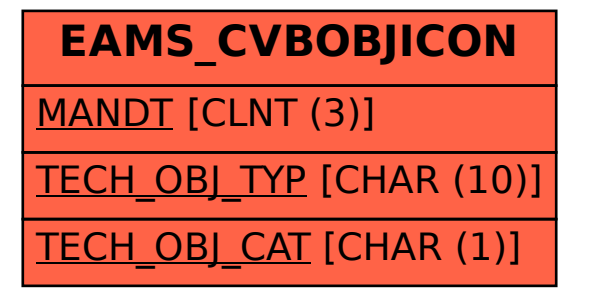

## SAP ABAP table EAMS\_CVBOBJICON {MIME Icon for Object type}